# H5E\_PUSH2

Expand all Collapse all

- Jump to ...
- [Summary](#page-0-0)
- [Description](#page-1-0)
- [Example](#page-1-1)
- Switch language ...
- $\bullet$  C
- C++
- FORTRAN

JAVA **[Summary](#page-0-0) [Description](#page-1-0)** [Example](#page-1-1) **JAVA** FORTRAN  $C++$ C

# <span id="page-0-0"></span>H5E\_PUSH2

Pushes new error record onto error stack

**Procedure:**

H5E\_PUSH2(estack\_id, file, func, line, class\_id, major\_id, minor\_id, msg)

### **Signature:**

herr\_t H5Epush2( hid\_t estack\_id, const char \*file, const char \*func, unsigned line, hid\_t class\_id, hid\_t major\_id, hid\_t minor\_id, const char \*msg, ...)

#### **Parameters:**

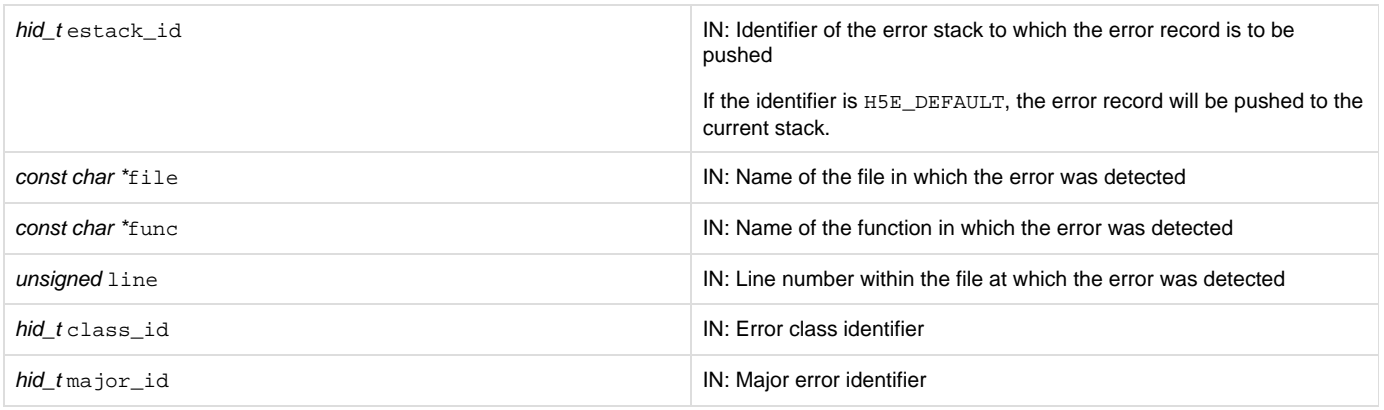

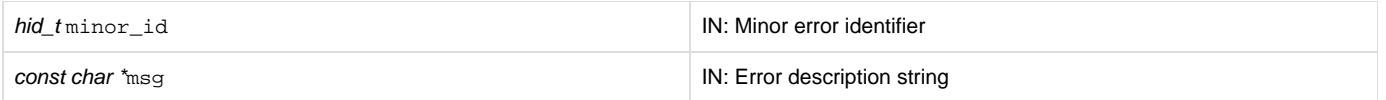

## <span id="page-1-0"></span>**Description:**

H5E\_PUSH2 pushes a new error record onto the error stack specified by estack\_id.

The error record contains the error class identifier class\_id, the major and minor message identifiers major\_id and minor\_id, the function name func where the error was detected, the file name file and line number line within that file where the error was detected, and an error description msg.

The major and minor errors must be in the same error class.

The function name, filename, and error description strings must be statically allocated.

msg can be a format control string with additional arguments. This design of appending additional arguments is similar to the system and C functions printf and fprintf.

#### **Returns:**

<span id="page-1-1"></span>Returns a non-negative value if successful; otherwise returns a negative value.

## **Example:**

Coming Soon!

## **History:**

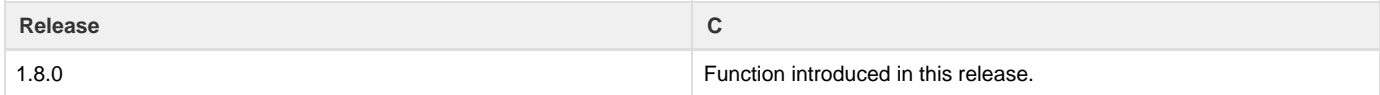

--- Last Modified: April 13, 2018 | 02:06 PM